# Логин ОО

### **Система оценивания проверочной работы**

Правильный ответ на каждое из заданий 1–12 оценивается 1 баллом.

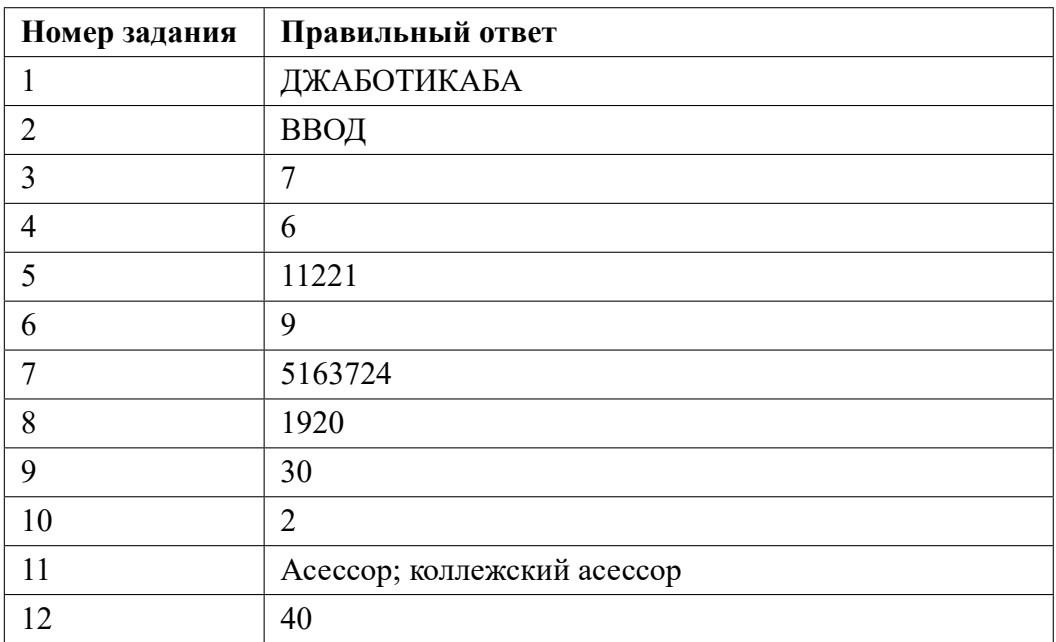

**13.1**

# **Критерии оценивания выполнения заданий с развернутым ответом**

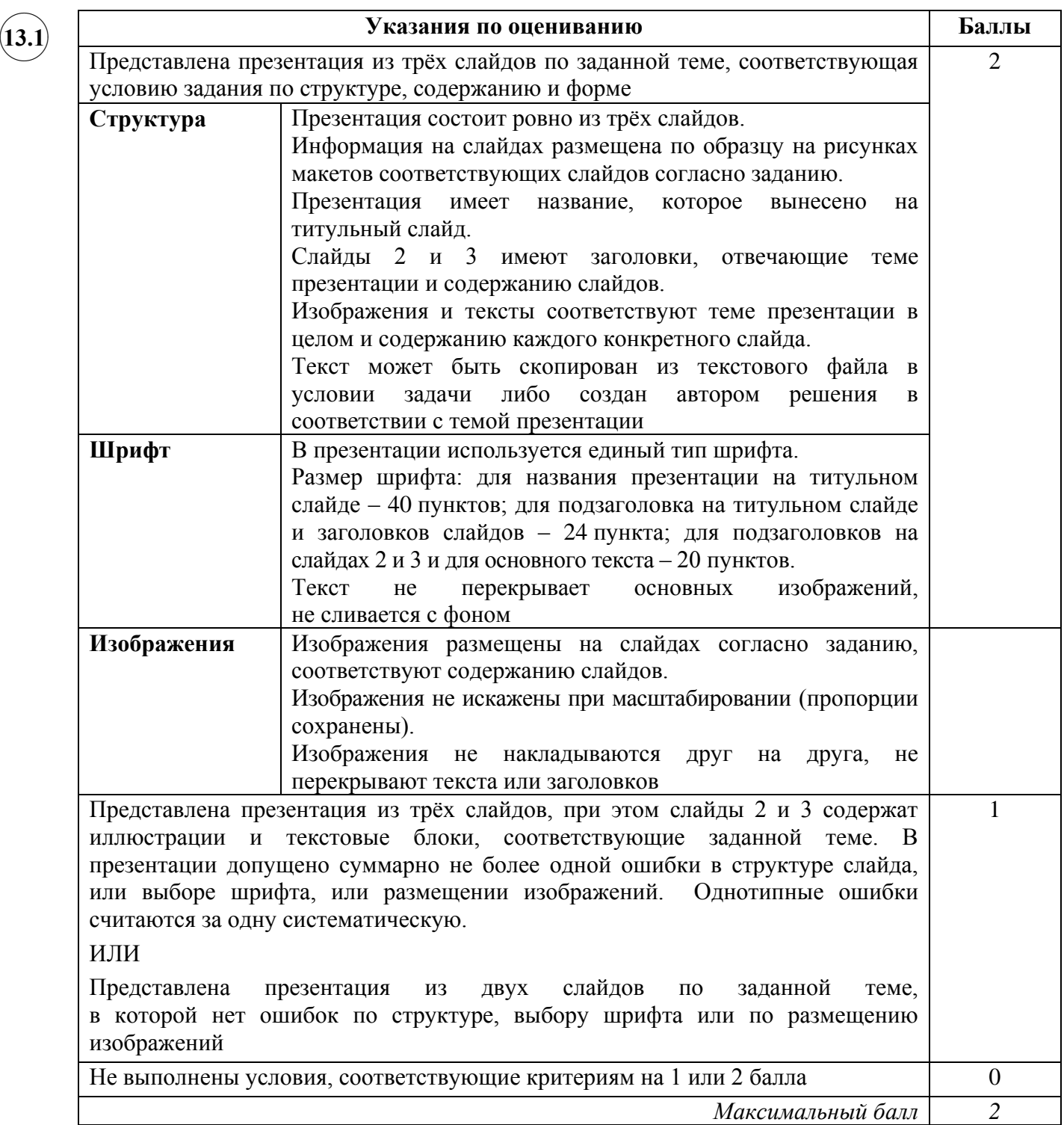

**13.2**

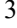

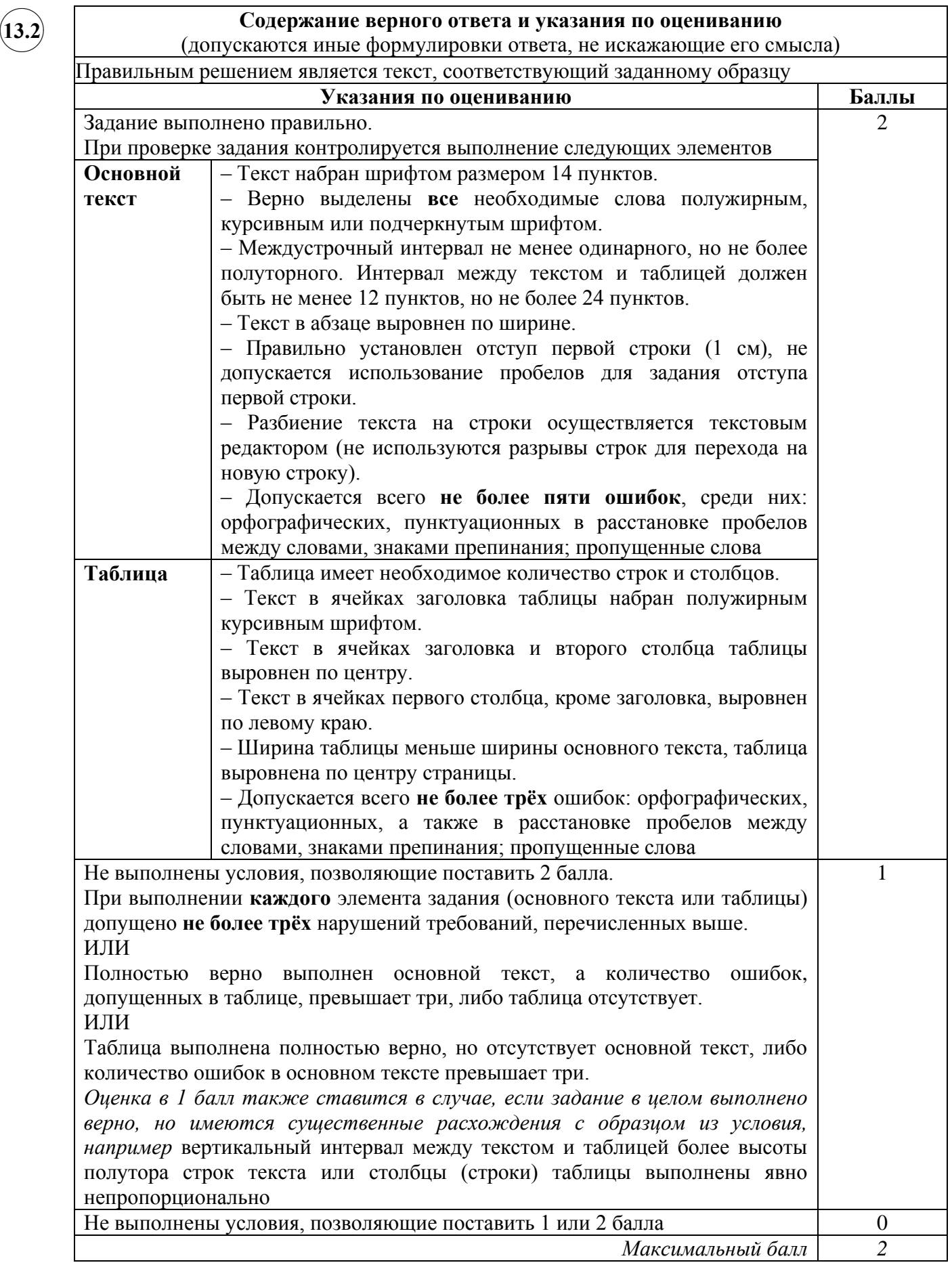

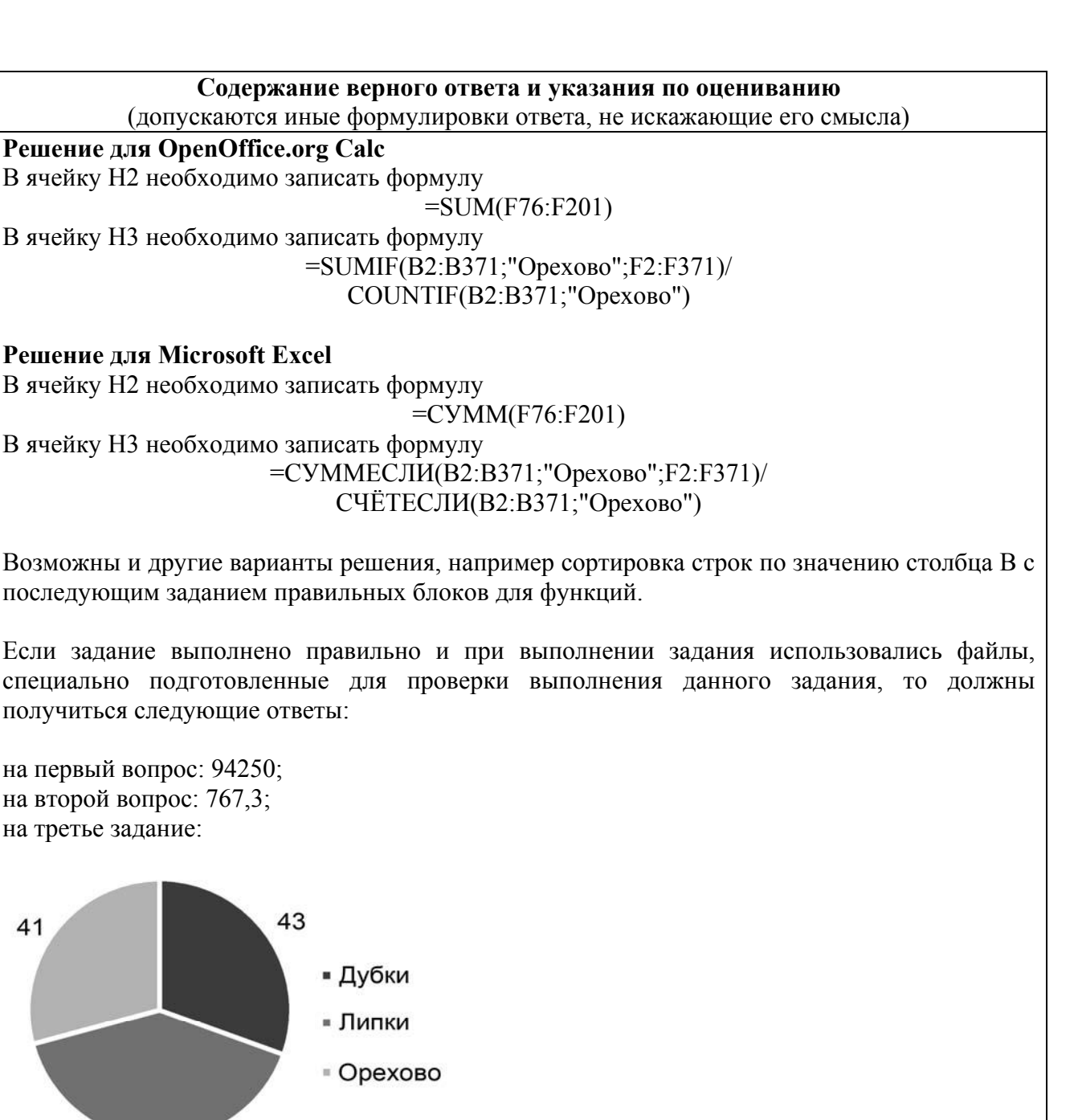

Сектора диаграммы должны визуально соответствовать соотношению 43:57:41. Порядок следования секторов может быть любым

**Решение для Microsoft Excel**  В ячейку H2 необходимо записать формулу

Возможны и другие варианты решения, например сортировка строк по значению столбца B с последующим заданием правильных блоков для функций.

Если задание выполнено правильно и при выполнении задания использовались файлы, специально подготовленные для проверки выполнения данного задания, то должны получиться следующие ответы:

на первый вопрос: 94250; на второй вопрос: 767,3; на третье задание:

57

 $41$ 

✖✕

 $\frown$   $\Gamma$ **14**

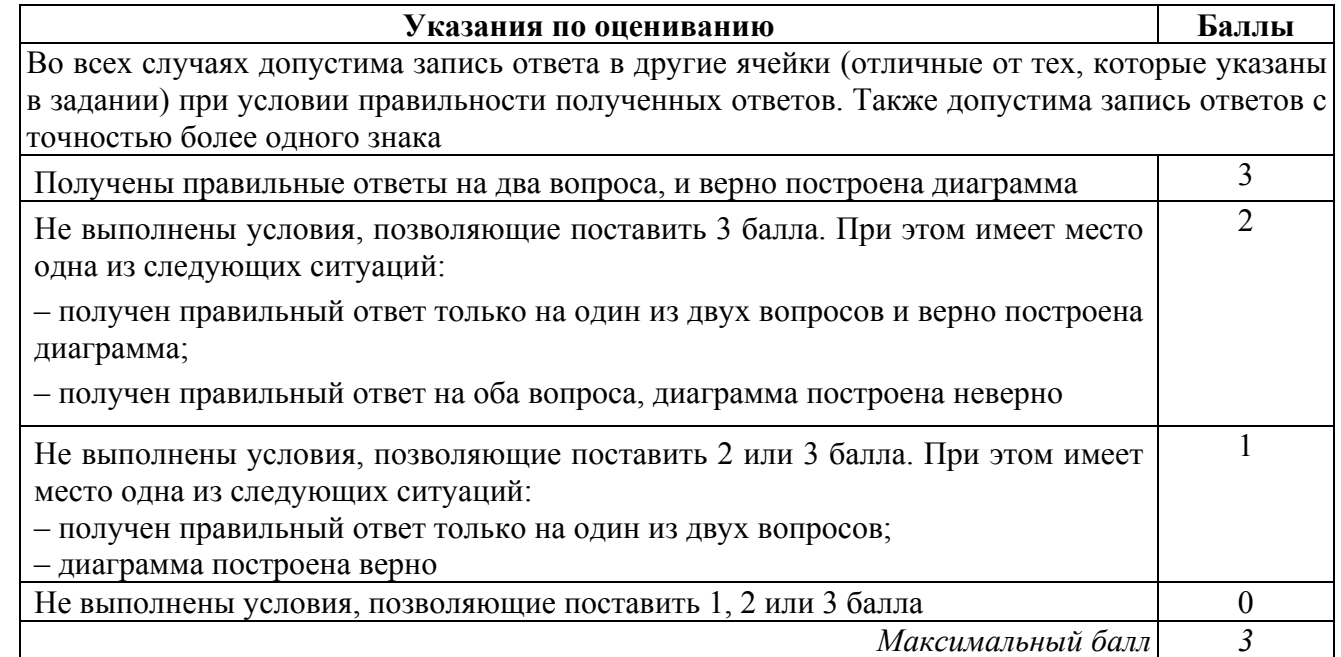

```
✖✕
\frown \Box15.1
```
# **Содержание верного ответа и указания по оцениванию**

(допускаются иные формулировки ответа, не искажающие его смысла)

Команды исполнителя будем записывать жирным шрифтом, а комментарии, поясняющие алгоритм и не являющиеся его частью, – курсивом. Начало комментария будем обозначать символом «|».

| *Двигаемся вправо вдоль горизонтальной стены пока она не закончится* **нц пока не снизу свободно**

### **вправо**

#### **кц**

| *Обходим стену*

# **вниз**

**влево**

| *Двигаемся влево вдоль и красим клетки*

### **нц пока не сверху свободно закрасить**

 **влево**

# **кц**

Возможны и другие варианты решения.

Допускается использование иного синтаксиса инструкций исполнителя, более привычного для учащихся. В частности, использование проверки «справа стена» вместо «не справа свободно».

Допускается наличие отдельных синтаксических ошибок, не искажающих замысла автора решения

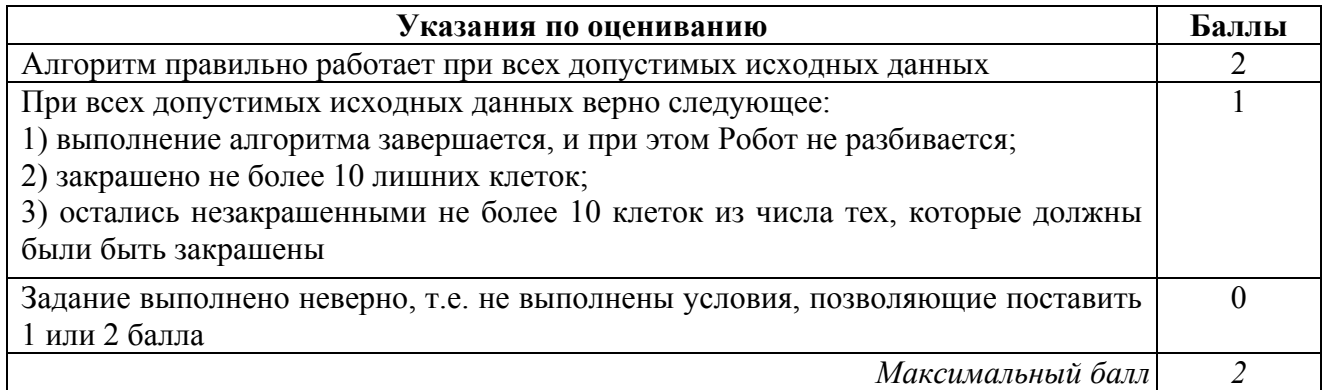

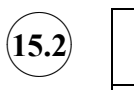

### **Содержание верного ответа и указания по оцениванию**

```
(допускаются иные формулировки ответа, не искажающие его смысла)
```
Решением является программа, записанная на любом языке программирования. Пример верного решения, записанного на языке Паскаль:

```
var a, answer: integer;
begin
     answer:=0;
     readln(a);
     while a<>0 do begin
          if (a mod 5 = 0) or (a mod 9 = 0) then
               answer := answer +1;
          readln(a); end;
     writeln(answer)
```
end.

Возможны и другие варианты решения. Для проверки правильности работы программы необходимо использовать следующие тесты:

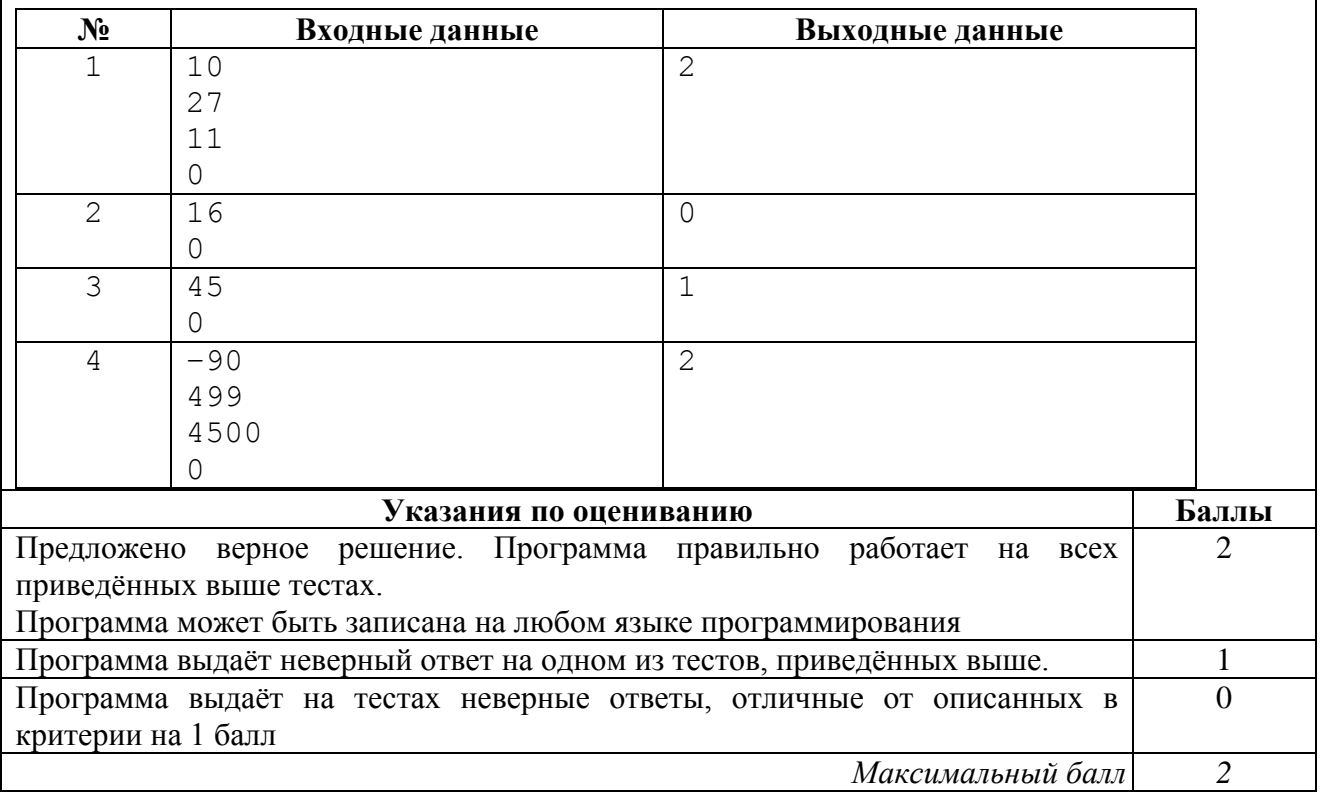

### **Система оценивания выполнения всей работы**

Максимальный балл за выполнение работы − 19.

*Рекомендации по переводу первичных баллов в отметки по пятибалльной шкале*

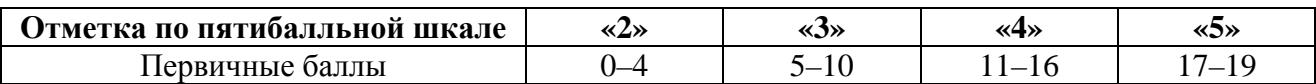